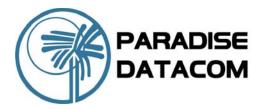

# PD60S & PD60SL Modem Redundancy Switch

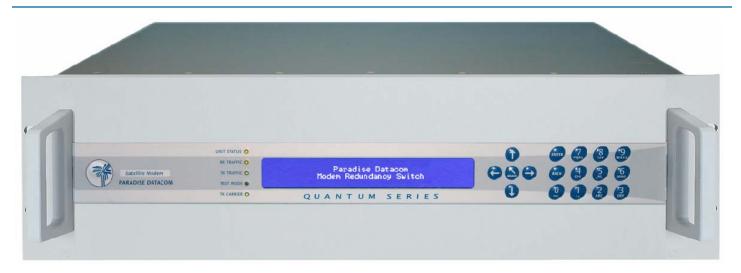

### **OVERVIEW**

The Quantum Modem Redundancy Switch system offers a revolutionary approach to Modem Redundancy Protection by integrating the Backup Modem and 1:N Redundancy Controller into a single unit. The Backup Modem / Controller becomes a 3RU high 19 inch chassis, which incorporates the traffic and overhead interface connectors necessary to support the online Modem group. This low cost and compact 1:N scheme employs proven integrated 1:1 Redundancy technology pioneered by Paradise Datacom.

#### **FASE OF OPERATION**

An innovative new menu structure makes configuration a simple procedure. Advanced user interfaces support the display of text in different languages. Unique Web User Interface offers full remote control and in-depth performance analysis tools using Internet Explorer without special Monitor & control software.

## **FEATURES**

- Modular design gives maximum flexibility
- Integrated Backup Modem and Redundancy Controller in 3RU
- Low Cost
- Scaleable up to 1 for 16 (Traffic protection only)
- Scaleable up to 1 for 8 (Traffic and Overhead protection)
- Backup Modem / Controller can be replaced without affecting traffic
- Supports priority traffic channel protection
- Supports mixed traffic interfaces including Ethernet
- Supports Manual and Automatic Redundancy Protection
- Redundant power supplies for maximum reliability
- Web User Interfaces Remote Control via Ethernet - simple to configure
- PD60S Supports an IF Modem group with PD20 and/or PD60 Modems and optional Transponder Switching
- ▶ PD60SL supports an L-band Modem group with PD20L and/or PD60L Modems

Paradise Datacom LLC 328 Innovation Blvd. State College, PA 16803 USA Tel: 1 (814) 238-3450 Fax: 1 (814) 238-3829

www.paradisedata.com

Paradise Datacom Ltd. 1 Wheaton Road, Witham Essex CM8 3UJ England Tel: +44(0) 1376 515636 Fax: +44(0) 1376 533764

## PD60S & PD60SL Modem Redundancy Switch

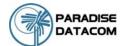

Instructions for selection of your Quantum Modem Redundancy Switch Options:

- 1 Select the Redundancy Switch interface options for interface positions A, B, C & D in accordance with the traffic interfaces used on the associated Traffic Modems, and overhead protection if required. Each Switch interface panel caters for up to 4 Modems with like physical interfaces.
- 2 Select whether the system is to be IF (PD60S) or L-band (PD60SL).
- 3 Select the features needed within the Backup Modem, ensuring that the Backup Modem includes all the features of every Traffic Modem within the Redundancy Group.

## Rear view of PD60S IF Redundancy Switch

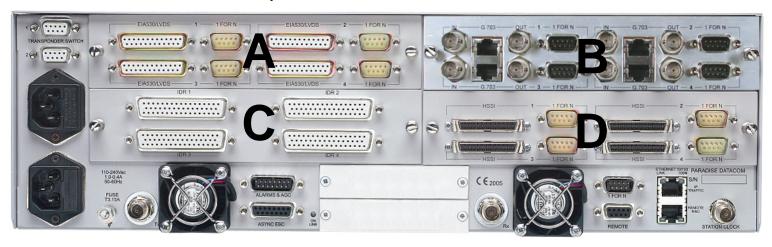

Please select your Backup Interface Options to include all modem interfaces within the group.

| Interface Position A hardware option  ### A k LVDS / EIA530 on D25 female supports serial LVDS, RS422, X.21, V.35  ### A k G.703 on BNC and RJ45 supports G.703 unbalanced and balanced  ### A k HSSI on HD50 50-way SCSI-2 connector  ### A k LVDS / EIA530 on D25 female supports serial LVDS, RS422, X.21, V.35  ### A k G.703 on BNC and RJ45 supports G.703 unbalanced and balanced  ### A k G.703 on BNC and RJ45 supports G.703 unbalanced and balanced  ### A k HSSI on HD50 50-way SCSI-2 connector  ### A k Ethernet on RJ45 supports 10/100BaseT Ethernet  ### Blanking Plate (position not used)  ### A k G.703 on BNC and RJ45 supports 10/100BaseT Ethernet  ### Blanking Plate (position not used)  ### A k G.703 on BNC and RJ45 supports G.703 unbalanced and balanced  ### A k G.703 on BNC and RJ45 supports G.703 unbalanced and balanced  ### A k G.703 on BNC and RJ45 supports G.703 unbalanced and balanced  ### A k HSSI on HD50 50-way SCSI-2 connector  ### A k Ethernet on RJ45 supports 10/100BaseT  ### O k k G.703 on BNC and RJ45 supports 10/100BaseT  ### O k k G.703 on BNC and RJ45 supports 10/100BaseT  ### O k k G.703 on BNC and RJ45 supports 10/100BaseT  ### O k K G.703 on BNC and RJ45 supports 10/100BaseT  ### O k K G.703 on BNC and RJ45 supports G.703 unbalanced and balanced  ### A k G.703 on BNC and RJ45 supports G.703 unbalanced and balanced  ### A k G.703 on BNC and RJ45 supports G.703 unbalanced and balanced  ### A k G.703 on BNC and RJ45 supports G.703 unbalanced and balanced  ### A k G.703 on BNC and RJ45 supports G.703 unbalanced and balanced  ### A k G.703 on BNC and RJ45 supports G.703 unbalanced and balanced  ### A k G.703 on BNC and RJ45 supports G.703 unbalanced and balanced  ### A k G.703 on BNC and RJ45 supports G.703 unbalanced and balanced  ### A k G.703 on BNC and RJ45 supports G.703 unbalanced and balanced  ### A k G.703 on BNC and RJ45 supports G.703 unbalanced and balanced  ### A k G.703 on BNC and RJ45 supports G.703 unbalanced and balanced  ### A k G.703 on BNC and RJ45 supports G.703 unbalanced and bala |                     |                    |             |                                                                         |
|----------------------------------------------------------------------------------------------------|---------------------|--------------------|-------------|-------------------------------------------------------------------------|
| Position A hardware option  Position A hardware option  Position B hardware option  Position B hardware option B hardware option  Position B hardware option  Position B hardware option  Position B hardware option  Position B hardware option  Position B hardware option  Position B hardware option  Position B hardware option by A x BJ45 supports 10/100Base T Etherne | Position A hardware | Select<br>1 Option | ш           | 4 x LVDS / EIA530 on D25 female supports serial LVDS, RS422, X.21, V.35 |
| Interface Position C hardware option  Interface Position D hardware option  Interface Position D hardware option  Interface Position C hardware option  Interface Position D hardware option  Interface Position D hardware op |                     |                    | <u>~</u>    | 4 x G.703 on BNC and RJ45 supports G.703 unbalanced and balanced        |
| Interface Position B hardware option  Interface Position C Position C Positio |                     |                    | ш           | 4 x HSSI on HD50 50-way SCSI-2 connector                                |
| Interface Position B hardware option  Interface Position B hardware option  Interface Position C Position C Position C Position C Part are option  Interface Position C Position C Position C Position Data Mardware option  Interface Position D Hardware option  Interface Position D Hardware option  Interface Position P Hardware option  Interface Position P Hardware option  I |                     |                    | I           | 4 x Ethernet on RJ45 supports 10/100BaseT Ethernet                      |
| Interface Position B hardware option    National Position B hardware option   Position C hardware option   Position D hardware option   Position D hardware optio |                     | Select<br>1 Option | (0          | 4 x LVDS / EIA530 on D25 female supports serial LVDS, RS422, X.21, V.35 |
| Position B hardware option    A x HSSI on HD50 50-way SCSI-2 connector                                                                                                    | Interface           |                    |             | 4 x G.703 on BNC and RJ45 supports G.703 unbalanced and balanced        |
| Interface Position C hardware option  Interface Position D hardware option  Interface Position D hardware option  Interface Position P hardware option  Interface Position P hardware option  Interface Position P hardware option  Interface Position P hardware option  Interface Position P hardware option  Interface Position P hardware option  Interface Position P hardware option  Interface P hardware option  Interface P hardware option  Interface P hardware option  Interface P hardware option  Interface P hardware option  Interface P hardware option  Interface P hardware option  Interface P hardware option  Interface P hardware option  Interface P hardware option  Interfac |                     |                    | 0           | 4 x HSSI on HD50 50-way SCSI-2 connector                                |
| Interface Position C hardware option  Interface Position D hardware option  Interface Position D hardware option  A x LVDS / EIA530 on D25 female supports serial LVDS, RS422, X.21, V.35  A x G.703 on BNC and RJ45 supports G.703 unbalanced and balanced  A x HSSI on HD50 50-way SCSI-2 connector  A x Ethernet on RJ45 supports 10/100BaseT  A x LVDS / EIA530 on D25 female supports serial LVDS, RS422, X.21, V.35  A x G.703 on BNC and RJ45 supports Serial LVDS, RS422, X.21, V.35  A x G.703 on BNC and RJ45 supports G.703 unbalanced and balanced  A x HSSI on HD50 50-way SCSI-2 connector  A x Ethernet on RJ45 supports 10/100BaseT Ethernet  A x overhead protection for Modems connected to Interface Position B                                                                                                    | option              |                    |             | 4 x Ethernet on RJ45 supports 10/100BaseT Ethernet                      |
| Interface Position C hardware option  Interface Position D hardware option  Interface Position D hardware op |                     |                    | Τ           | Blanking Plate (position not used)                                      |
| Interface Position C hardware option  Interface Position D hardware option  Interface Position D hardware op |                     | Select<br>1 Option | Р           | 4 x LVDS / EIA530 on D25 female supports serial LVDS, RS422, X.21, V.35 |
| Position C hardware option    Position C hardware option   Position C hardware option   Position C hard |                     |                    | 0           | 4 x G.703 on BNC and RJ45 supports G.703 unbalanced and balanced        |
| O 4 x overhead protection for Modems connected to Interface Position A  ➤ Blanking Plate (position not used)  Linterface Position D 4 x LVDS / EIA530 on D25 female supports serial LVDS, RS422, X.21, V.35  O 4 x G.703 on BNC and RJ45 supports G.703 unbalanced and balanced  Linterface Position D 4 x HSSI on HD50 50-way SCSI-2 connector  Linterface Position D 4 x HSSI on HD50 50-way SCSI-2 connector                                                                                                    |                     |                    | ~           | 4 x HSSI on HD50 50-way SCSI-2 connector                                |
| A x overhead protection for Modems connected to Interface Position A   Blanking Plate (position not used)   A x LVDS / EIA530 on D25 female supports serial LVDS, RS422, X.21, V.35   A x G.703 on BNC and RJ45 supports G.703 unbalanced and balanced   A x HSSI on HD50 50-way SCSI-2 connector     A x Ethernet on RJ45 supports 10/100BaseT Ethernet     A x overhead protection for Modems connected to Interface Position B                                                                                                    |                     |                    | U           | 4 x Ethernet on RJ45 supports 10/100BaseT                               |
| Interface Position D hardware option    A x LVDS / EIA530 on D25 female supports serial LVDS, RS422, X.21, V.35   A x G.703 on BNC and RJ45 supports G.703 unbalanced and balanced   A x HSSI on HD50 50-way SCSI-2 connector   A x Ethernet on RJ45 supports 10/100BaseT Ethernet   A x overhead protection for Modems connected to Interface Position B                                                                                                    |                     |                    | 0           | 4 x overhead protection for Modems connected to Interface Position A    |
| Interface Position D hardware option  Interface Position D hardware option  A x G.703 on BNC and RJ45 supports G.703 unbalanced and balanced  A x HSSI on HD50 50-way SCSI-2 connector  A x Ethernet on RJ45 supports 10/100BaseT Ethernet  A x overhead protection for Modems connected to Interface Position B                                                                                                    |                     |                    | <b>&gt;</b> | Blanking Plate (position not used)                                      |
| Interface Position D hardware option    A x HSSI on HD50 50-way SCSI-2 connector                                                                                                    |                     | Select<br>1 Option | _           | 4 x LVDS / EIA530 on D25 female supports serial LVDS, RS422, X.21, V.35 |
| Position D hardware option  4 x HSSI on HD50 50-way SCSI-2 connector  4 x Ethernet on RJ45 supports 10/100BaseT Ethernet  4 x overhead protection for Modems connected to Interface Position B                                                                                                    | Position D hardware |                    | C           | 4 x G.703 on BNC and RJ45 supports G.703 unbalanced and balanced        |
| 4 x overhead protection for Modems connected to Interface Position B                                                                                                    |                     |                    | Ш           | 4 x HSSI on HD50 50-way SCSI-2 connector                                |
| 4 x overhead protection for Modems connected to Interface Position B                                                                                                    |                     |                    | ٦           | 4 x Ethernet on RJ45 supports 10/100BaseT Ethernet                      |
| Blanking Plate (position not used)                                                                                                    |                     |                    | Ш           | 4 x overhead protection for Modems connected to Interface Position B    |
|                                                                                                    |                     |                    | S           | Blanking Plate (position not used)                                      |

2 OF 4 207822 REV A ECO 15932

## PD60S & PD60SL Modem Redundancy Switch

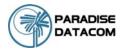

## Fully configurable - only pay for what you need!

|                                                                                                    | Possib | le modes |                                                                                                    |
|----------------------------------------------------------------------------------------------------|--------|----------|----------------------------------------------------------------------------------------------------|
|                                                                                                    | SCPC   | DVB-S2   | Description                                                                                                    |
| PD60 Base Switch                                                                                               | •      | •        | BPSK/OPSK/OQPSK, 4.8kbps to 10Mbps, 1bps variable rate, closed network modem.  Ethernet 10/100BaseT on RJ45 for M&C, unaccelerated Ethernet 10/100BaseT on RJ45 via traffic or overhead (Ethernet Bridging) Includes: Viterbi FEC, Rates 1/2, 3/4 & 7/8 with k=7 Intelsat Reed-Solomon Outer Codec to IESS 308 Advanced ESC. Variable rate Async channel for Closed Net plus ESC operation.  AUPC: Automatic Uplink Power Control (operates through ESC channel) Remote Web Browser based monitoring tools (Spectrum Display, Constellation Monitor and link performance versus time) plus SMTP email client for status notification.  DHCP allowing IP address to be allocated dynamically via external DHCP network server  Ethernet header compression of data rates up to 2Mbps IEEE 802.19 QoS supporting choice of strict priority queuing or fair weighting queuing, IEEE 802.19 VLAN support. |
|                                                                                                    |        | •        | 50kbps to 10Mbps, 1bps variable rate in DVB-S2 mode, requires a DVB-S2 option                                                                                                    |
| Either IF PD60S                                                                                                | •      | •        | IF Frequency 50-90 MHz & 100-180MHz in 100Hz steps, Closed Network modem, Closed Network plus ESC modem. (hardware option)                                                                                                    |
| or L-band PD60SL                                                                                               | •      | •        | L-band: 950- 1950MHz with 100Hz resolution, includes 4E-8 internal reference (hardware option)                                                                                                    |
| Wideband L-band                                                                                                | •      | •        | Extends L-band coverage to 950-2050MHz in 100Hz steps - L-band option only                                                                                                    |
| Adds Data Rates to 16,896kbps                                                                                  | •      | •        | Extends base operation to 16,896kbps                                                                                                    |
| Adds Data Rates to 25Mbps                                                                                      | •      | •        | Extends 16,896kbps operation to 25Mbps - requires 16,896kbps option                                                                                                    |
| Adds Data Rates to 60Mbps                                                                                      | •      | •        | Extends 25Mbps operation to 60Mbps - requires 16,896kbps & 25Mbps options                                                                                                    |
| IP Acceleration                                                                                                | •      | •        | TCP/IP Acceleration to 10Mbps on base Ethernet port, subject to prevailing data rate limits - overcomes performance problems associated with TCP over satellite                                                                                                    |
| Ethernet Brouting                                                                                              | •      | •        | Ethernet Brouting for Point-to-Multipoint operation when there is a non-satellite return path - can be used with base Ethernet port or IP Traffic card                                                                                                    |
| IP Traffic Shaping                                                                                             | •      | •        | Supports allocation of CIR and BIR plus priority for IP Streams identified by IP Address, Diffserv Class, IEEE 802.1p priority tag or MPLS EXP field. Available as an option on the base IP port and the IP Traffic card.                                                                                                    |
| Position 2<br>(must choose 1 option)                                                                           | •      | •        | Blank Panel                                                                                                    |
| hardware option                                                                                                | •      | •        | IP Traffic card providing TCP acceleration to 16,896kbps, subject to prevailing data rate limits, also provides HTTP Acceleration by prefetching webpage inline objects to reduce webpage download time                                                                                                    |
| Position 2                                                                                                    | •      | •        | Adds TCP acceleration up to 25Mbps on IP Traffic card, subject to prevailing data rate limits - requires IP Traffic card                                                                                                    |
| IP Traffic card options                                                                                        | •      | •        | Adds TCP acceleration up to 60Mbps on IP Traffic card, subject to prevailing data rate limits - requires IP Traffic card and requires 25Mbps Acceleration option                                                                                                    |
|                                                                                                    | •      | •        | Adds Robust Header Compression to RFC 3059 (IP/UDP) at throughput rates to 29kpkts/s (1-way), 22kpkts/s (2-way), subject to prevailing data rate limits - requires IP Traffic card                                                                                                    |
|                                                                                                    |        | •        | Encapsulation of IP packets and Ethernet frames over DVB uses MPE or ULE protocols                                                                                                    |
|                                                                                                    | •      | •        | Adds Dynamic Routing: supports RIP, OSPF and BGP, plus 64 static routes - requires IP Traffic card                                                                                                    |
| DVB-S2 Modulation & Coding<br>hardware options                                                                 |        | •        | DVB-S2 CCM Tx - includes QPSK, 8PSK & 16APSK for DVB-S2 use only, includes also DVB-S2 LDPC Error Correction for DVB-S2 only. Must specify IP Traffic card if IP Traffic required Includes SmartLink allowing SCPC features to be overlaid on DVB-S2 space segment.                                                                                                    |
|                                                                                                    |        | •        | DVB-S2 CCM Rx - includes QPSK, 8PSK & 16APSK for DVB-S2 use only includes also DVB-S2 LDPC Error Correction for DVB-S2 only. Must specify IP Traffic card if IP Traffic required Includes SmartLink allowing SCPC features to be overlaid on DVB-S2 space segment.                                                                                                    |
| Low Rate TPC<br>2nd Generation Turbo<br>10Mbps maximum<br>subject to prevailing data rate<br>limits            | •      |          | Rates 5/16, 21/44, 0.493, 2/3, 3/4, 0.789, 7/8 Paradise (low latency) in BPSK, QPSK, QQPSK Rate 7/8 in QPSK, QQPSK Rate 0.93 Paradise in QPSK, QQPSK Rate 0.93 Paradise in 8PSK - requires 8PSK option Rates 3/4, 7/8, 0.93 Paradise in 16QAM - requires 16QAM option                                                                                                    |
| High Rate TPC<br>2nd Generation Turbo<br>All data rates to 20Mbps<br>subject to prevailing data rate<br>limits | •      |          | Rates 5/16, 21/44, 0.493, 2/3, 3/4, 0.789, 7/8 Paradise (low latency) in BPSK, QPSK, QQPSK Rate 7/8 in QPSK, QQPSK Rate 0.93 Paradise in QPSK, QQPSK Rate 3/4, 7/8, 0.93 Paradise in 8PSK - requires 8PSK option Rates 3/4, 7/8, 0.93 Paradise in 16QAM - requires 16QAM option                                                                                                    |
| Sequential FEC<br>Limited to 2,048kbps <i>maximum</i>                                                          | •      |          | Rates 1/2, 3/4, 7/8 in BPSK, QPSK, QQPSK                                                                                                    |
| FastLink<br>Low Latency LDPC                                                                                   | •      |          | FastLink LDPC up to 1Mbps, supports BPSK and QPSK, also supports 8PSK - requires 8PSK option, FastLink 8QAM - requires FastLink 8QAM option, and 16QAM - requires 16QAM option (hardware option)                                                                                                    |
|                                                                                                    | •      |          | FastLink LDPC extension to 2.5Mbps - requires FastLink LDPC to 1Mbps                                                                                                    |
|                                                                                                    | •      |          | FastLink LDPC extension to 5Mbps - requires FastLink LDPC to 1Mbps and extension to 2.5Mbps                                                                                                    |
|                                                                                                    | •      |          | FastLink LDPC extension to 10Mbps - requires FastLink LDPC to 1Mbps plus extension to 2.5Mbps and extension to 5Mbps                                                                                                    |
|                                                                                                    | •      |          | FastLink LDPC extension to 25Mbps - requires FastLink LDPC to 1Mbps plus extension to 2.5Mbps, extension to 5Mbps and extension to 10Mbps                                                                                                    |
|                                                                                                    | •      |          | FastLink LDPC extension to 60Mbps - requires FastLink LDPC to 1Mbps plus extension to 2.5Mbps, extension to 5Mbps, extension to 10Mbps and extension to 25Mbps                                                                                                    |

Configuration options continue on next page.

3 OF 4 207822 REV A ECO 15932

## PD60S & PD60SL Modem Redundancy Switch

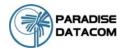

## **Paired Carrier Operation**

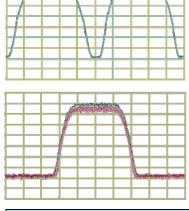

Paired Carrier Disabled

Paired Carrier Enabled Can save 50% on space segment

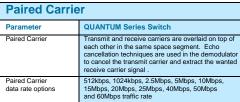

#### PAIRED CARRIER MODEM SCHEMATIC

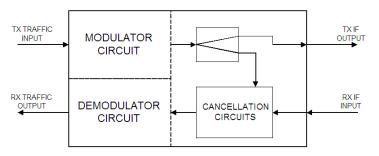

**Paired Carrier** technology allows both the uplink and downlink signals to occupy the same space segment. An adaptive self-interference cancellation technique removes the uplink signal components generated by the local terminal from the received signal off satellite, allowing demodulation of the far end signal.

|                                                       | Possible modes |        |                                                                                                    |
|-------------------------------------------------------|----------------|--------|----------------------------------------------------------------------------------------------------|
|                                                       | SCPC           | DVB-S2 | Description                                                                                                    |
| FastLink 8QAM                                         | •              |        | FastLink 8QAM requires FastLink LDPC                                                                                                    |
| 8PSK<br>Including TCM                                 | •              |        | Rate 2/3 8PSK Pragmatic TCM to IESS 310 8PSK Turbo available - requires 2nd Generation Turbo FEC option                                                                                                    |
| 16QAM                                                 | •              |        | 16QAM - requires either 2nd Generation Turbo FEC option or LDPC option                                                                                                    |
| IBS / SMS                                             | •              | •      | Satellite Framing to IESS 309 with low rate Intelsat ESC (to IESS 403) & High Rate IBS/SMS ESC                                                                                                    |
| Audio Channels                                        | •              | •      | P1348 Emulation mode for IBS 64kbps carrier (2xaudio) or 128kbps (2xaudio + 64kbps data) - requires IBS / SMS & IDR options                                                                                                    |
| Drop / Insert including Extended D/I                  | •              | •      | T1/E1 linear order Drop/Insert, plus independent timeslot re-ordering on Tx & Rx. Signalling (E1 CAS & T1 RBS). Rx Partial Insert for multi-destinational working, Timeslot ID maintenance for N=1 to 31 with IBS / SMS or Closed Net plus ESC. Drop/Insert can operate with any interface, although G.703 is typically used (requires G.703 option if used in G.703 mode) |
| G.703 Clock Extension                                 | •              | •      | Provides a stable G.703 E1 or T1 reference clock over satellite when traffic is NOT E1 or T1                                                                                                    |
| Advanced AUX                                          | •              | •      | Variable rate synchronous Aux channel for IBS / SMS - requires IBS / SMS option IDR 32/64kbps in place of one/both audio ADPCM ESC channels - requires IDR option                                                                                                    |
| Custom                                                | •              | •      | Custom RS Outer Codec values of n, k and interleaver depth. Custom IBS / SMS modes, allocation of overhead between ESC and Aux channels in IBS / SMS, custom backward alarms in IBS / SMS, and Closed Net plus ESC - requires IBS/SMS option. Custom IDR mode - requires IDR option.                                                                                       |
| EZ BERT - PRBS Tester                                 | •              | •      | Internal Bit Error Rate Tester (BERT) can run through main data channel, or ESC/Aux channels, or output/input via the terrestrial interface                                                                                                    |
| OM-73                                                 | •              |        | OM-73 Scrambling, symbol mapping and Viterbi compatibility                                                                                                    |
| 48V DC Input                                          | •              | •      | 48V DC Primary power input in place of 100-240V AC input (hardware option)                                                                                                    |
| Adaptive Signal Predistorter                          | •              |        | Use with 16QAM to relax HPA backoff by up to 1.6dB. Compensates for HPA non-linearities in ground segment and/or transponder. Requires 16QAM option.                                                                                                    |
| Tx Only operation                                     | •              | •      | Transmit functions only                                                                                                    |
| Rx Only operation                                     | •              | •      | Receive functions only                                                                                                    |
| Paired Carrier (carrier re-use) subject to prevailing | •              | •      | Paired Carrier Ready, allows carriers to be overlapped thereby reducing the required satellite bandwidth.  (hardware option) - requires additional cumulative software options below depending upon data rate required                                                                                                    |
| modem data rate limits.  Minimum occupied band-       | •              | •      | Paired Carrier up to 512kbps traffic rate - requires Paired Carrier Ready option                                                                                                    |
| width limit of 150kHz, and                            | •              | •      | Extends Paired Carrier up to 1024kbps traffic rate - requires 512kbps option                                                                                                    |
| maximum occupied bandwidth<br>limit of 36MHz          | •              | •      | Extends Paired Carrier up to 2.5Mbps traffic rate - requires 1024kbps option                                                                                                    |
|                                                       | •              | •      | Extends Paired Carrier up to 5Mbps traffic rate - requires 2.5Mbps option                                                                                                    |
|                                                       | •              | •      | Extends Paired Carrier up to 10Mbps traffic rate - requires 5Mbps option                                                                                                    |
|                                                       | •              | •      | Extends Paired Carrier up to 15Mbps traffic rate - requires 10Mbps option                                                                                                    |
|                                                       | •              | •      | Extends Paired Carrier up to 20Mbps traffic rate - requires 15Mbps option                                                                                                    |
|                                                       | •              | •      | Extends Paired Carrier up to 25Mbps traffic rate - requires 20Mbps option                                                                                                    |
|                                                       | •              | •      | Extends Paired Carrier up to 40Mbps traffic rate - requires 25Mbps option                                                                                                    |
|                                                       | •              | •      | Extends Paired Carrier up to 50Mbps traffic rate - requires 40Mbps option                                                                                                    |
|                                                       | •              | •      | Extends Paired Carrier up to 60Mbps traffic rate - requires 50Mbps option                                                                                                    |

4 OF 4 207822 REV A ECO 15932

Free Manuals Download Website

http://myh66.com

http://usermanuals.us

http://www.somanuals.com

http://www.4manuals.cc

http://www.manual-lib.com

http://www.404manual.com

http://www.luxmanual.com

http://aubethermostatmanual.com

Golf course search by state

http://golfingnear.com

Email search by domain

http://emailbydomain.com

Auto manuals search

http://auto.somanuals.com

TV manuals search

http://tv.somanuals.com